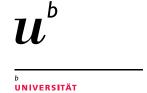

# ATAC-seq - Differential accessibility analysis

**Interfaculty Bioinformatics Unit, University of Bern** 

01.06.2021

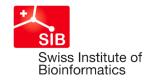

### Workflow

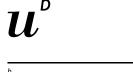

UNIVERSITÄT BERN

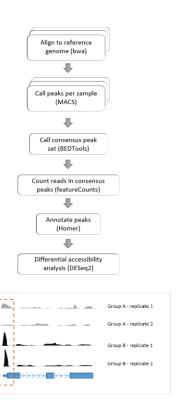

- Analysis uses nf-core ATAC-seq pipeline v1.2.1 <a href="https://nf-co.re/atacseq/docs">https://nf-co.re/atacseq/docs</a>
- In short, reads are mapped to the reference genome using bwa v0.7.17-r1188 and peaks are called in each sample separately with MACS2 v2.2.7.1. The sample-specific peaks are then combined into a consensus peak set with BEDTools v2.29.2 and the number of reads in each sample and peak interval is re-called with featureCounts v2.0.1. The resulting count matrix is used as input to DESeq2 v. 1.26.0 in R v. 3.6.2 for differential accessibility analysis.

2 Interfaculty Bioinformatics Unit

## Output files

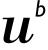

UNIVERSITÄT BERN

#### **Quality reports**

- ataqv (https://github.com/ParkerLab/ataqv): reports basic alignment stats
- multigc: detailed overview of various measures. See video linked in the report for more info.

#### Differential accessibility (DA) results:

- One table per pairwise contrast (see following slides for details).

#### Peak info

- consensus\_peaks.mLb.clN.annotatePeaks.txt: Annotation of peak intervals (see following slides for details)
- consensus\_peaks.mLb.clN.bed: File specifying the position of the peaks in bed format
   (<a href="https://m.ensembl.org/info/website/upload/bed.html">https://m.ensembl.org/info/website/upload/bed.html</a>). This can be used, for example, to display the position of the peaks in a tool like IGV (<a href="https://software.broadinstitute.org/software/igv/">https://software.broadinstitute.org/software/igv/</a>)
- consensus\_peaks.mLb.clN.boolean.intersect.plot.pdf: Shows overlap of peaks between samples. The bottom panel shows
  a black dot for each sample in which a particular peak was detected. See here for more info: <a href="https://jku-vds-lab.at/tools/upset/">https://jku-vds-lab.at/tools/upset/</a>

## **DA** tables

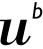

UNIVERSITÄT BERN

You will receive one table per pairwise contrast (i.e comparison of 2 experimental groups). The file name is structured as follows: <experimental group 1>vs<experimental group 2>.mLb.clN.deseq2.results.txt.

| Column                   | Content                                                                                                    |
|--------------------------|----------------------------------------------------------------------------------------------------|
| Geneid                   | Peak ID                                                                                                    |
| Chr, Start, End, Strand  | Location of the peak by chromsome, start and end position and strand                                                                  |
| Length                   | Length of the peak region                                                                                                    |
| baseMean                 | Mean number of reads within the peak                                                                                                  |
| log2FoldChange           | Log2 of the ratio of counts in group 1 versus group 2                                                                                 |
| IfcSE                    | Standard error for the log2 fold-change                                                                                               |
| stat                     | Test statistic (used to calculate P-value)                                                                                            |
| pvalue                   | P-value (not corrected for multiple testing)                                                                                          |
| padj                     | False discoveray rate adjusted P-value. This is the P-value that should be considered.                                                |
| <sample>.raw</sample>    | Raw counts per peak and sample                                                                                                    |
| <sample>.pseudo</sample> | Normalized counts per peak and sample. These counts have been adjusted to account for differences in sequencing depth between samples |

Interfaculty Bioinformatics Unit

### Peak annotation

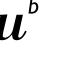

UNIVERSITÄT BERN

#### File: consensus\_peaks.mLb.clN.annotatePeaks.txt

There are 5 columns with peak ID and genomic position (analogous to DA table). This is followed by two empty columns (Peak Score and Focus Ratio/Region Size), and columns with the annotation as follows:

| Column              | Content                                                                                                    |
|---------------------|----------------------------------------------------------------------------------------------------|
| Annotation          | Location within the gene (e.g. exon, intron etc)                                                                         |
| Detailed.Annotation | Similar to "Annotation" but with more detail in some cases                                                               |
| Distance.to.TSS     | Distance to nearest transcription start site (negative values mean upstream of the TSS, positive values mean downstream) |
| Nearest.PromoterID  |                                                                                                    |
| Entrez.ID           |                                                                                                    |
| Nearest.Unigene     |                                                                                                    |
| Nearest.Refseq      |                                                                                                    |
| Nearest.Ensembl     | Various IDs and info on the gene                                                                                         |
| Gene.Name           |                                                                                                    |
| Gene.Alias          |                                                                                                    |
| Gene.Description    |                                                                                                    |
| Gene.Type           |                                                                                                    |

The fields shaded in blue refer to the gene with which the centre of the peak overlaps.

The fields shaded **in green**, on the other hand, give information about the gene whose transcription start site (TSS) is closest to the centre of the peak. Often, the blue and green fields will refer to the same gene but this is not always the case.

In the example below, the peak of interest (indicated by red arrow) falls within an exon of the blue gene, and the blue fields in the table will contain information about this blue gene. The nearest TSS, however, is that of the green gene, and the green fields in the table refer to the green gene.

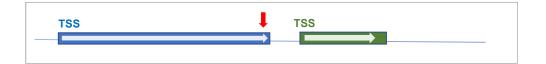

Often, a given position will overlap with multiple possible annotations. In this case, annotations are prioritised as explained in the Homer manual: <a href="http://homer.ucsd.edu/homer/ngs/annotation.html">http://homer.ucsd.edu/homer/ngs/annotation.html</a>

5 Interfaculty Bioinformatics Unit